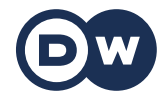

## **Deutschtrainer**

Słownictwo

## 50 | Internet | Im Internet

Przepraszam, czy macie wi-fi? Jakie jest hasło? Zaloguj się i zacznij surfować! W tej lekcji nauczysz się, jak korzystać z internetu w języku niemieckim.

## Słownictwo

Entschuldigung, gibt es hier W-LAN? – Przepraszam, czy jest tu Wi-Fi?

Wie ist das Passwort? – Jakie jest hasło?

Ich habe kein Internet. – Nie mam internetu.

Ich habe kein Netz. – Nie mam sieci.

Ich logge mich ein. – Loguję się.

Du musst dich anmelden. – Musisz się zalogować.

Du musst dich ausloggen. – Musisz się wylogować.

Hast du dich abgemeldet? – Wylogowałeś się?

die Webseite, die Webseiten – strona internetowa alternativ: die Website, die Websites

die URL, die URLs – adres strony internetowej

die Internetadresse, die Internetadressen – adres strony internetowej

www.dw.com – www.dw.com

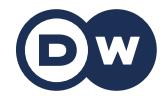

## **Deutschtrainer**

Słownictwo

Das kannst du googeln. – Możesz to wyguglować.

Ich muss eine Mail schicken. – Muszę wysłać maila.

Ich kann die Datei nicht herunterladen. – Nie mogę pobrać pliku.

Ich möchte eine App installieren. – Chciałabym/chciałbym zainstalować aplikację.

Kannst du den Link teilen? – Możesz udostępnić link?